## **Quick Audit**

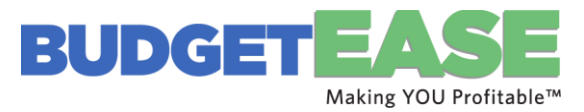

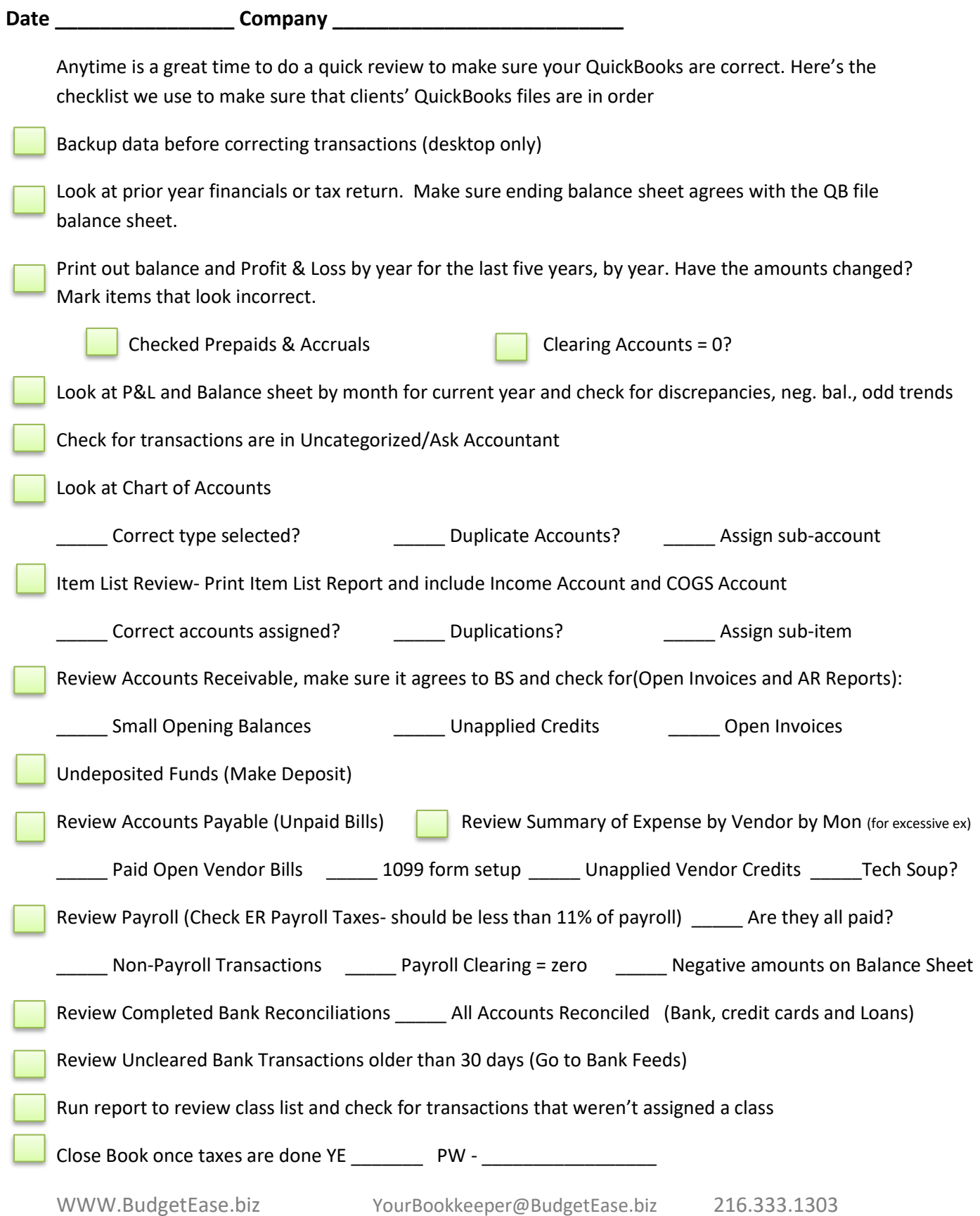